## Franklin County Missouri Amateur Radio Emergency Service Weekly Winlink Check-In Process

Each week, we encourage our operators to send a Winlink Check-In Message to help maintain proficiency. This can be sent via any Winlink Gateway that you have access to. Some are KD0ZEA-10 in Pacific and W0FLA-10 in St. Clair.

In order to complete the Winlink Check-in Form go to Message, then click New Message

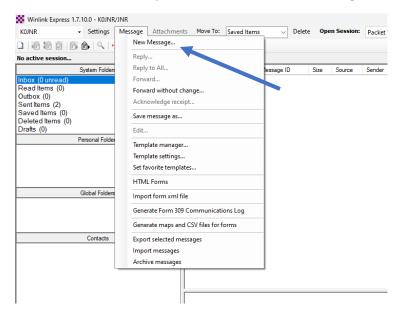

## Then Select Template>General Forms>Winlink Check-in.txt

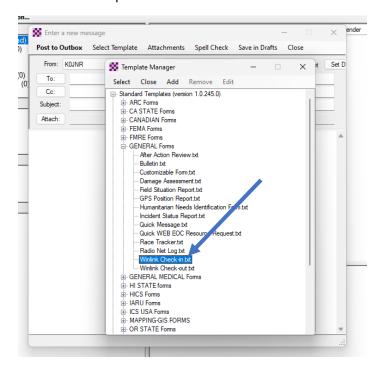

## Franklin County Missouri Amateur Radio Emergency Service Weekly Winlink Check-In Process

Winlink will then open the form into a web browser. Complete the form then when done, click Submit.

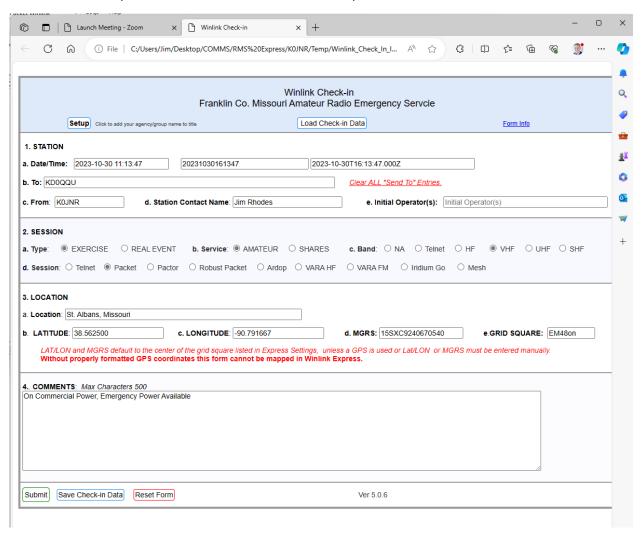

The form will be populated into a text format into the message window in Winlink. Address to KD0QQU, then click Post to Outbox.

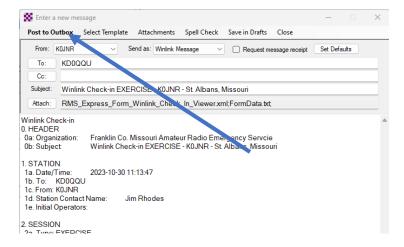

## Franklin County Missouri Amateur Radio Emergency Service Weekly Winlink Check-In Process

| Then you send | d send via the | appropriate ses | sion to the winli | nk Gateway. | i.e. packet, | vara-fm, va | ra-HF, or |
|---------------|----------------|-----------------|-------------------|-------------|--------------|-------------|-----------|
| ARDOP.        |                |                 |                   |             |              |             |           |